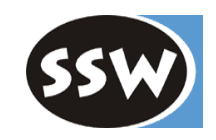

1

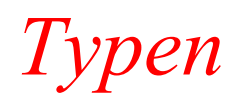

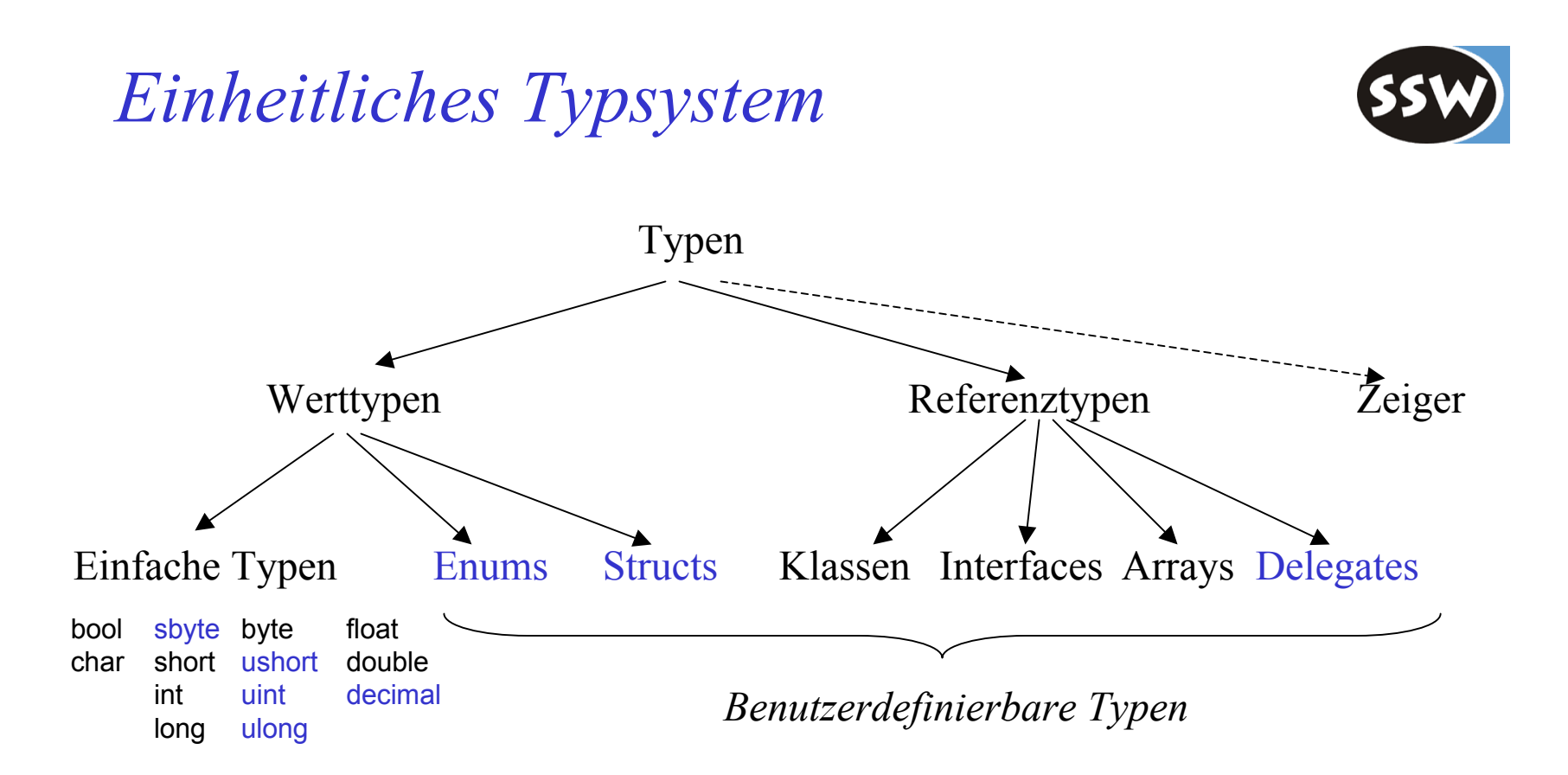

Alle Typen sind kompatibel mit object

- können *object*-Variablen zugewiesen werden
- verstehen *object*-Operationen

*Werttypen versus Referenztypen*

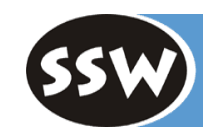

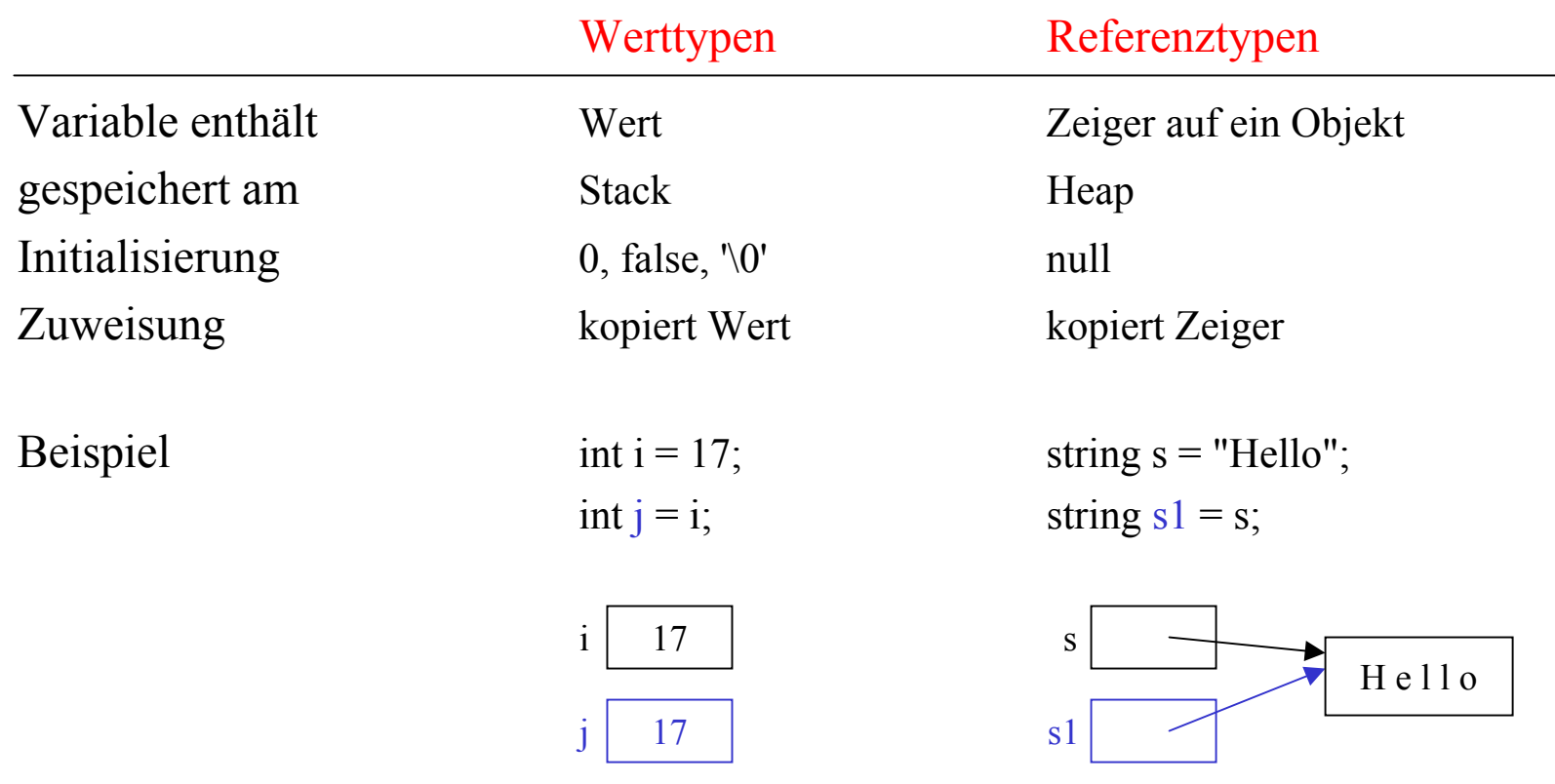

# *Einfache Typen*

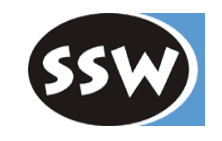

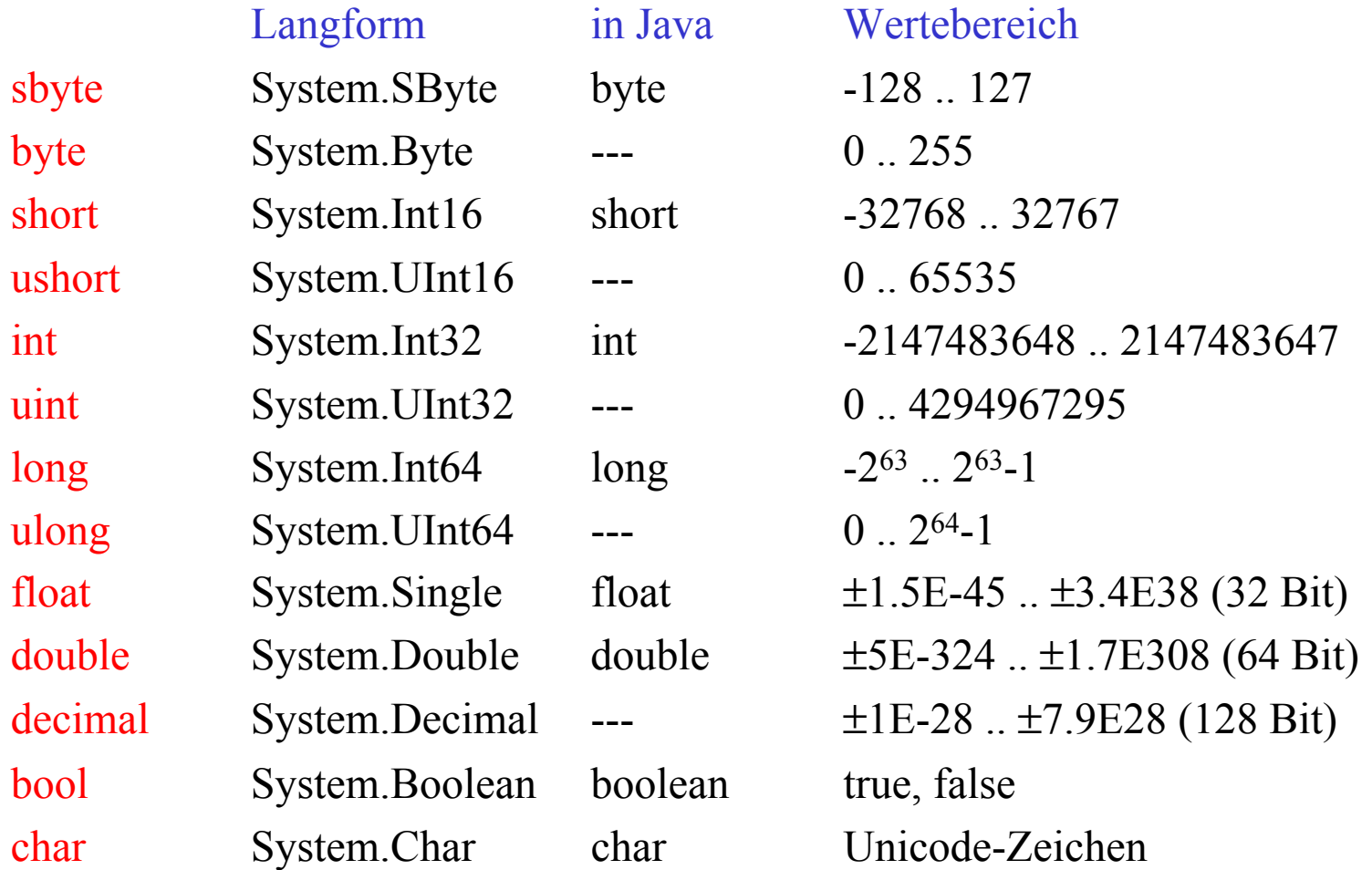

*Kompatibilität bei einfachen Typen*

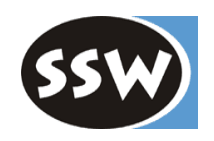

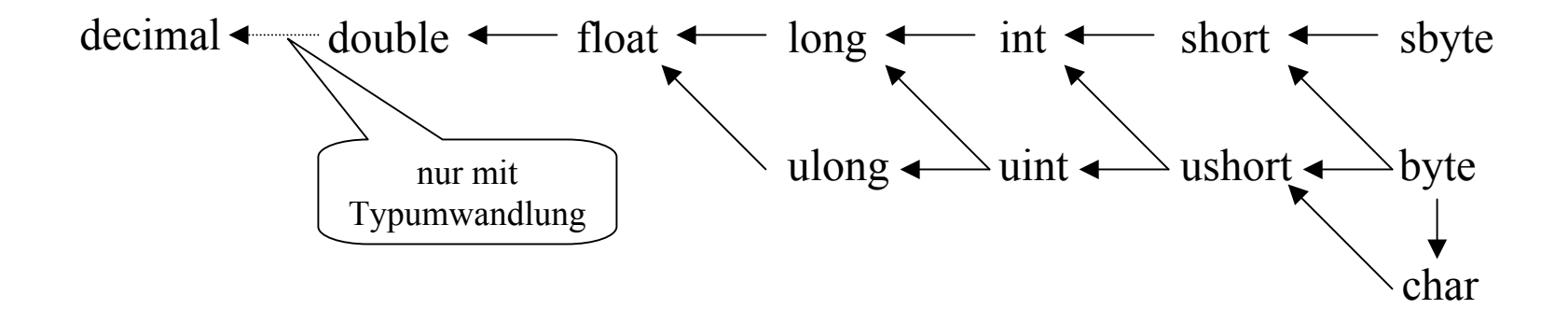

# *Enumerationen*

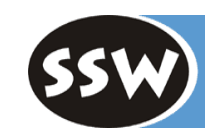

Aufzählungstypen aus benannten Konstanten

Deklaration (auf Namespace-Ebene)

enum Color {red, blue, green} // Werte: 0, 1, 2 enum Access {personal=1, group=2, all=4} enum Access1 : byte {personal=1, group=2, all=4}

Verwendung

Color c = Color.blue; // Enum-Konstanten müssen qualifiziert werden

Access a = Access.personal | Access.group; if ((Access.personal & a) != 0) Console.WriteLine("access granted"); *Operationen mit Enumerationen*

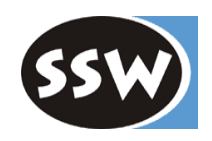

### Erlaubte Operationen

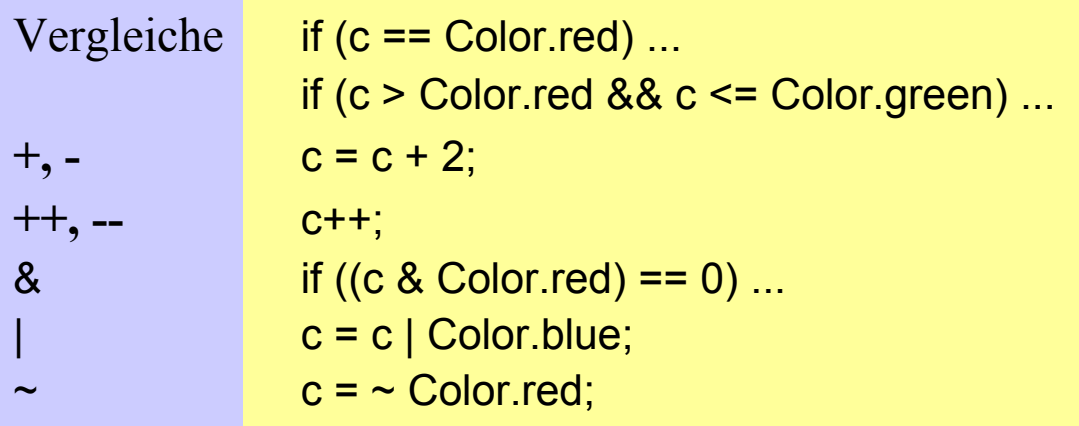

Es wird <u>nicht</u> geprüft, ob der erlaubte Wertebereich über-/unterschritten wird.

### Ferner

- Enumerationen sind nicht zuweisbar an *int* (außer nach Type Cast).
- Enumstypen erben alle Eigenschaften von *object* (*Equals*, *ToString*, ...)
- Klasse *System.Enum* stellt O perationen auf Enumerationen bereit (*GetNa m <sup>e</sup>*, *Format*, *GetValues*, ...)

# *Arrays*

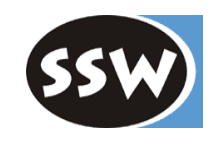

Eindimensionale Arrays

```
int[] a = new int[3];int[] b = new int[] {3, 4, 5};int[] c = \{3, 4, 5\};SomeClass[] d = new SomeClass[10]; // Array von Referenzen
SomeStruct[] e = new SomeStruct[10]; // Array von Werten (direkt im Array)
```
Mehrdimensionale Arrays ("ausgefranst", jagged)

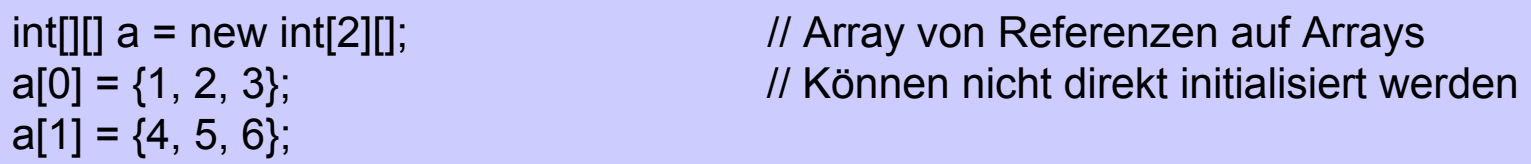

Mehrdimensionale Blockarrays (rechteckig)

 $int[,]$  a = new int[2, 3];  $\frac{1}{2}$  // Block-Matrix  $int[,$ ] c = new  $int[2, 4, 2]$ ;

 $int[.] b = \{\{1, 2, 3\}, \{4, 5, 6\}\}\;$  // Können direkt initialisiert werden

# *Matrix-Arten*

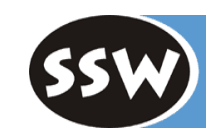

Ausgefranst (wie in Java) a[0][1]

 $int[$ ][] a = new  $int[2]$ [];  $a[0]$  = new int[3];  $a[1]$  = new int[4];

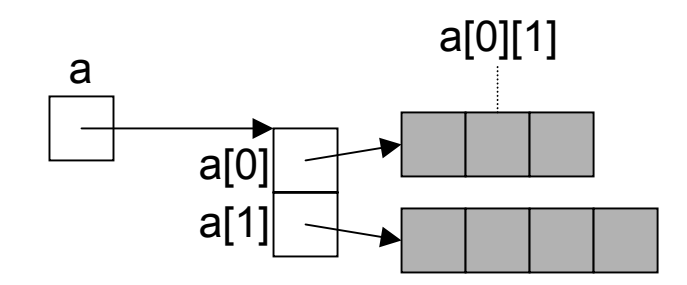

int  $x = a[0][1]$ ;

Rechteckig (kompakter, effizienterer Zugriff)

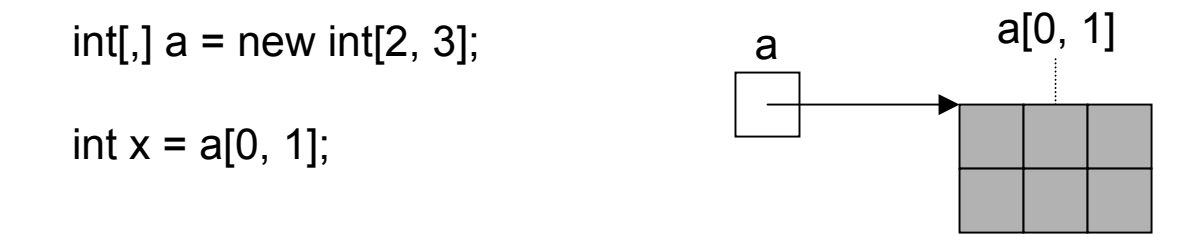

# *Sonstiges über Arrays*

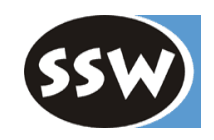

## Indizierung beginnt bei 0

## Arraylänge

```
int[] a = new int[3];
Console.WriteLine(a.Length); // 3
int[[\parallel] b = new int[3][\parallel;
b[0] = new int[4];
Console.WriteLine("{0}, {1}", b.Length, b[0].Length); // 3, 4
int[,] c = new int[3, 4];
Console.WriteLine(c.Length); // 12
Console.WriteLine("{0}, {1}", c.GetLength(0), c.GetLength(1)); // 3, 4
```
## *System.Array* enthält nützliche Array-Operationen

```
int[] a = {7, 2, 5};
int[] b = new int[2];Array.Copy(a, b, 2); // kopiert a[0..1] nach b
Array.Sort(b);
```
...

# *Klasse System.String*

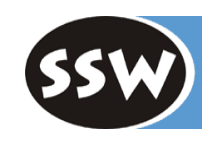

Benutzbar als Standardtyp *string* string s = "Alfonso";

### **Bemerkungen**

- •Strings sind nicht modifizierbar (dazu *StringBuilder* )
- $\bullet$ Können mit + verkettet werden: "Don " + s
- $\bullet$ Können indiziert werden: s[i]
- •Längenprüfung: s.Length
- •Referenztyp, daher Zeigersemantik in Zuweisungen
- $\bullet$ aber Wertevergleich mit == und  $!=$  : if ( $s == "Alfonso")$ ...
- • Klasse *String* definiert viele nützliche Operationen: *CompareTo*, *CompareOrdinal*, *IndexOf*, *StartsWith*, *Substring*, ...

# *Variabel lange Arrays*

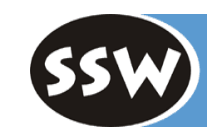

usi ng System; usi ng System.Coll ections;

```
class T
est {
```

```
static void Main() {
    ArrayList a = new ArrayList();
    a.Add("Caesar");
    a.Add("Dora");
    a.Add("Anton");
    a.Sort();
    for (int i = 0; i < a. Count; i++)
         Console.WriteLine(a[i]);
}
```

```
Ausgabe:
```
}

AntonCaesarDora

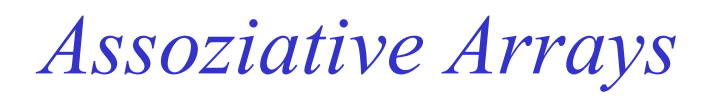

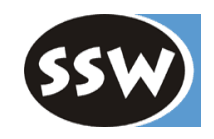

```
usi
ng System;
usi
ng System.Coll
ections;
```

```
class T
est {
```

```
static void Main() {
     Hashtable phone = new Hashtable();
    phone["Karin"] = 7131;
    phone["Peter"] = 7130;
    phone["Wolfgang"] = 7132;
    foreach (DictionaryEntry x in phone)
         Console.WriteLine("\{0\} = \{1\}", x.Key, x.Value);
}
```
#### **Ausgabe**:

}

```
Karin = 7131Peter = 7130Wolfgang = 7132
```
## *Structs*

### **Deklaration**

```
struct Point {
   public int x, y; // Felder
   public Point (int x, int y) { this.x = x; this.y = y; } // Konstruktor
   public void MoveTo (int a, int b) \{x = a; y = b\} // Methoden
}
```
#### Verwendung

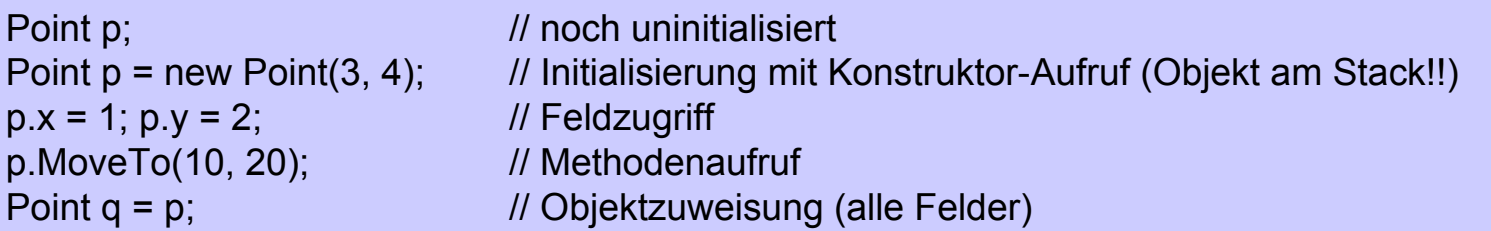

### Bemerkungen

- - Structs sind Werttypen! Objekt durch Deklaration direkt am Stack, in Array, in Klasse oder Struct angelegt
- -Konstruktor-Aufruf erzeugt neues Objekt am Stack!
- - Structs dürfen keinen parameterloser Konstruktor deklarieren (haben ihn standardmäßig) Sie dürfen ihn aber benutzen: p = new Point(); // initialisiert Felder mit 0, null, false, ...

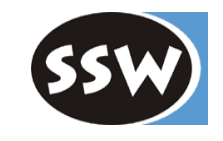

# *Klassen*

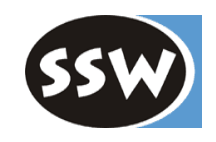

### **Deklaration**

```
class Rectangle {
    Point origin;
    public int width, height;
    public Rectangle() { origin = new Point(0,0); width = height = 0; }
    public Rectangle (Point p, int w, int h) { origin = p; width = w; height = h; }
    public void MoveTo (Point p) { origin = p; }
}
```
### Verwendung

```
Rectangle r = new Rectangle(new Point(10, 20), 5, 5);
int area = r.width * r.height;
r.MoveTo(new Point(3, 3));
Rectangle r1 = r ; // Zeigerzuweisung
```
### Bemerkungen

- - Klassen sind Referenztypen Objekte werden am Heap angelegt
- - Konstruktor-Aufruf erzeugt neues Objekt am Heap und initialisiert es Parameterloser Konstruktor darf deklariert werden

# *Unterschied zw. Klassen und Structs*

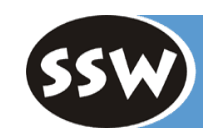

### Klassen

**Structs** 

Referenztypen (Objekte am Heap angelegt)

unterstützen Vererbung (alle Klassen von *object* abgeleitet)

können Interfaces implementieren

Parameterloser Konstruktor erlaubt

können Destruktoren haben

Werttypen (Objekte am Stack angelegt)

keine Vererbung (aber zu *object* kompatibel)

können Interfaces implementieren

keine parameterlosen Konstruktoren

keine Destruktoren

# *Klasse System.Object*

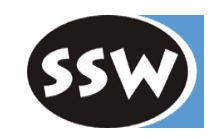

Basisklasse aller Referenztypen

```
class Object {
     public virtual bool Equals(object o) {...}
     public virtual string ToString() {...}
     public virtual int GetHashCode() {...}
     ...
}
```
Wird als Standardtyp *object* benutzt object obj;

```
Zuweisungskompatibilität
```

```
obj = new Rectangle();
obj = new int[3];
```
### Erlaubt generische Methoden

```
void Push(object x) {...}
Push(new Rectangle());
Push(new int[3]);
```
# *Boxing und Unboxing*

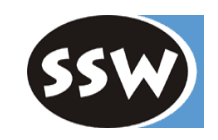

Auch Werttypen (int, struct, enum) sind zu *object* kompatibel!

### **Boxing**

Bei der Zuweisung

object obj =  $3$ ;

wird der Wert 3 in ein Heap-Objekt eingepackt

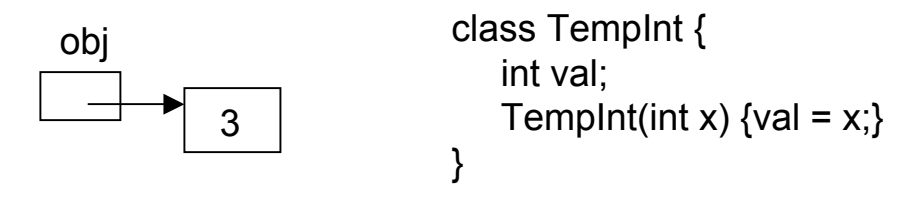

 $obj = new TempInt(3);$ 

### **Unboxing**

Bei der Zuweisung  $int x = (int) obj;$ wird der eingepackte int-Wert wieder ausgepackt

# *Boxing/Unboxing*

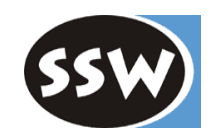

Erlaubt generische Container-Typen

```
class Queue {
     ...public void Enqueue(object x) {...}
    public object Dequeue() {...}
     ...
}
```
Diese Queue kann für Referenz- und Werttypen verwendet werden

```
Queue q = new Queue();
q.Enqueue(new Rectangle());
q.Enqueue(3);
Rectangle r = (Rectangle) q.Dequeue();
int x = (int) q.Dequeue();
```